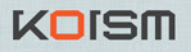

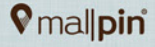

# **KOISM EDITOR SERVICE**

Experience more stylus editing with responsive editing, a fast interaction function, a PC screen identification function, auto image editing tool, and so on when finishing editor.

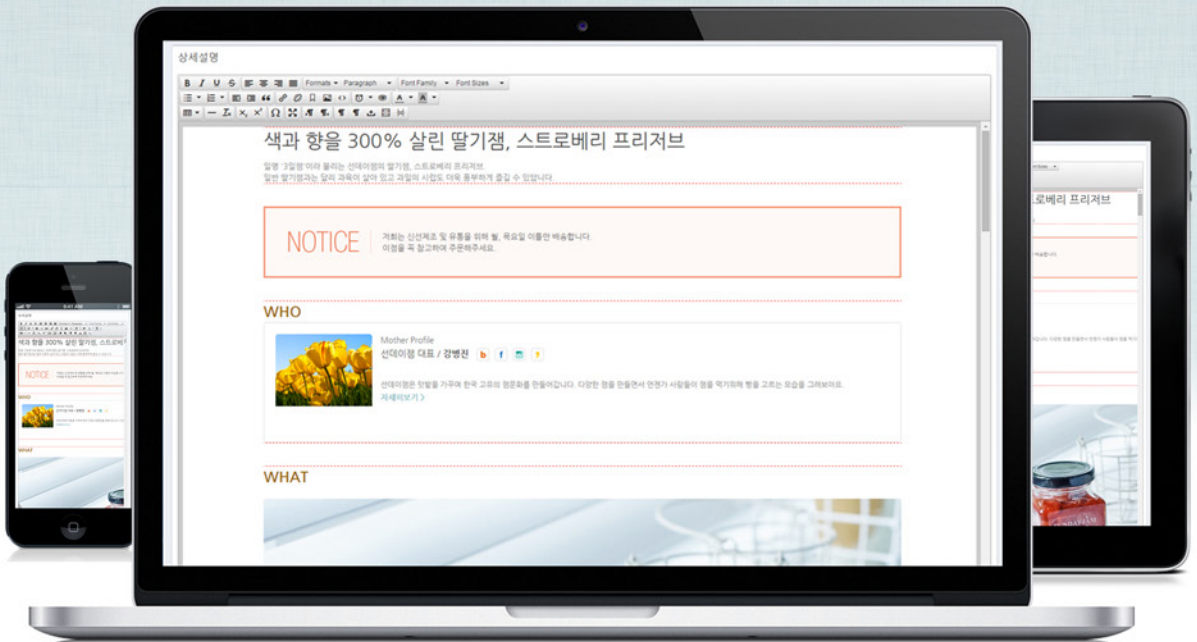

## We want to introduce smart editor, KOISM editor service!

KOISM editor service is a program emphasized in usability, a responsive type of function that can be used for every device pleasantly and rapid interaction . Express freely with special function of KOISM's own, not a general editor.

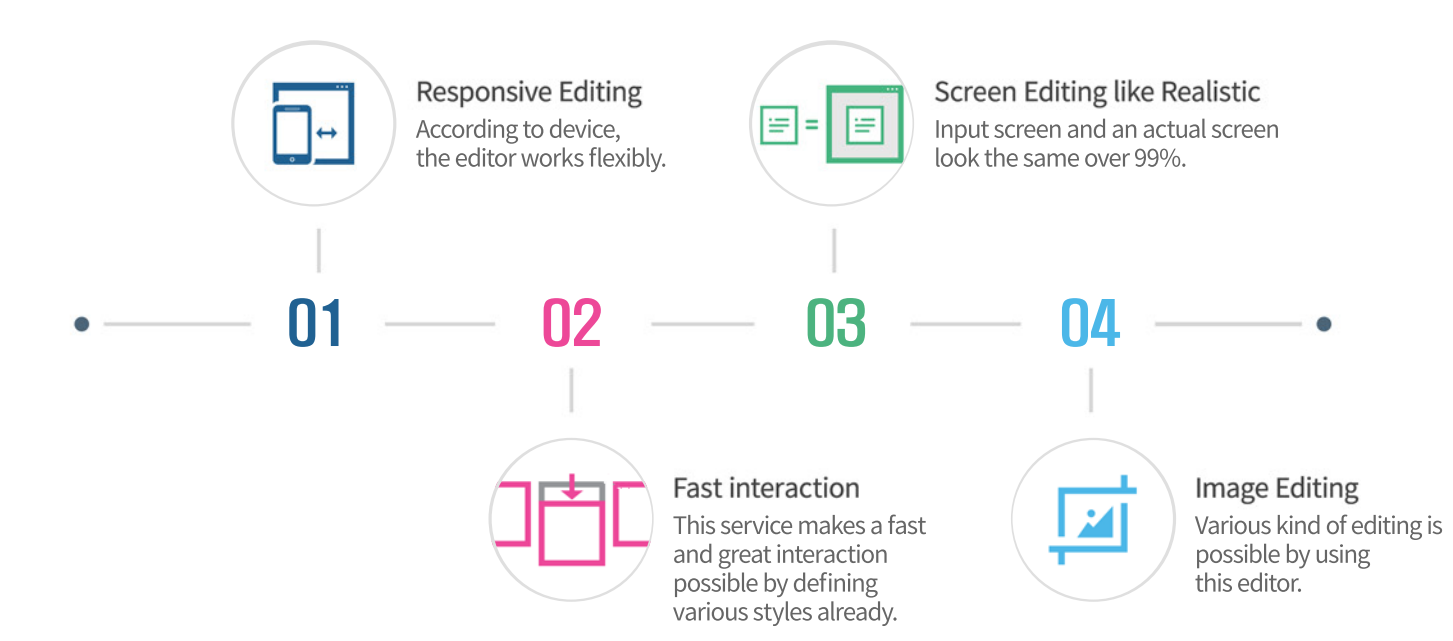

### KOISM

### *<u>Omallpin</u>*

# **Responsive Editing**

#### KOISM EDITOR SERVICE

KOISM editor service is responsive editing that can change pleasantly according to all of devices like PC, Tablet, Mobile, etc. This editor has efficiency that can be used anytime and focuses on usability.

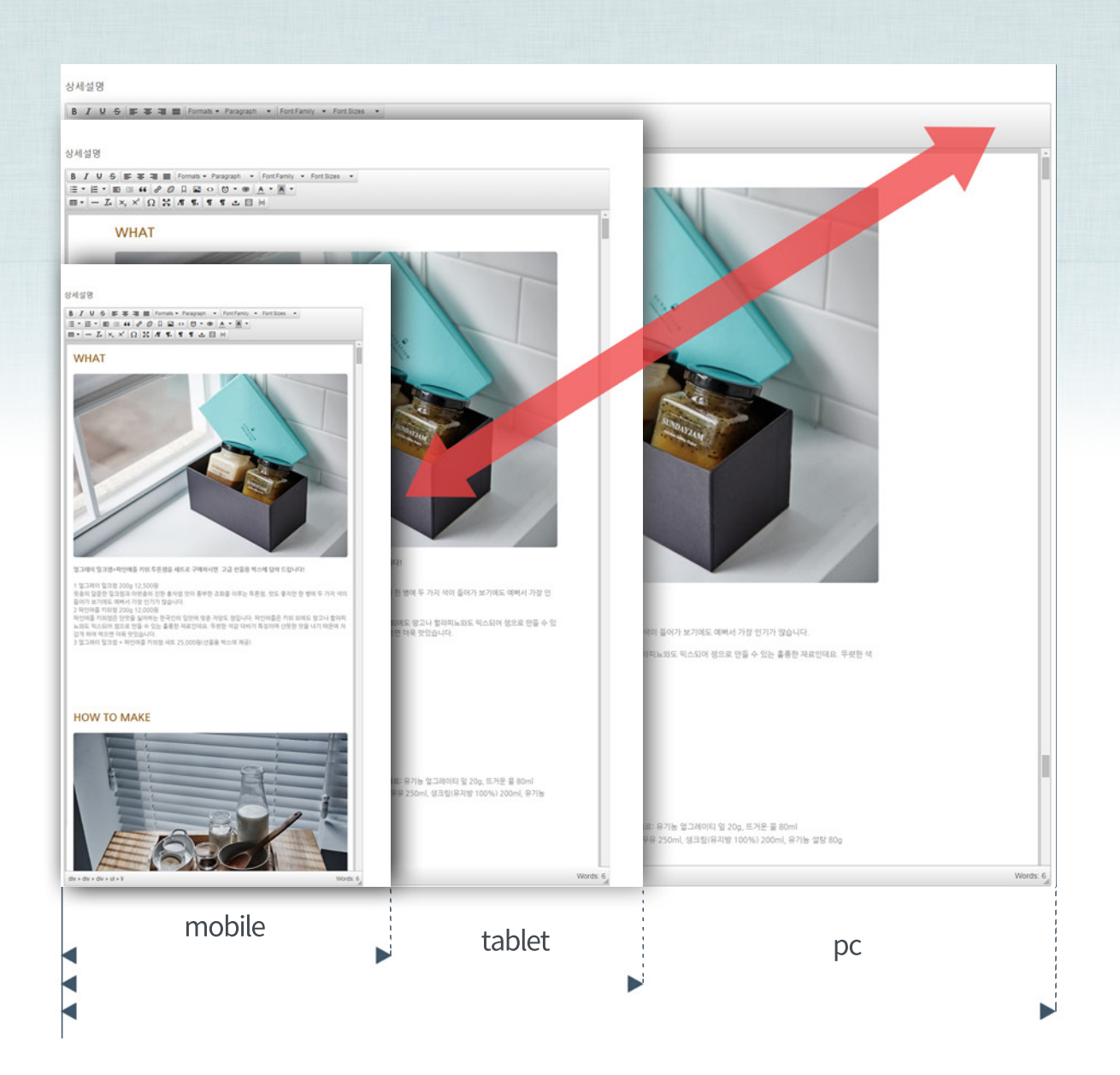

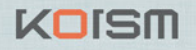

# **JHC** Fast Interaction

#### KOISM EDITOR SERVICE

KOISM editor service makes stylus editor interaction possible with one click by defining various styles already.

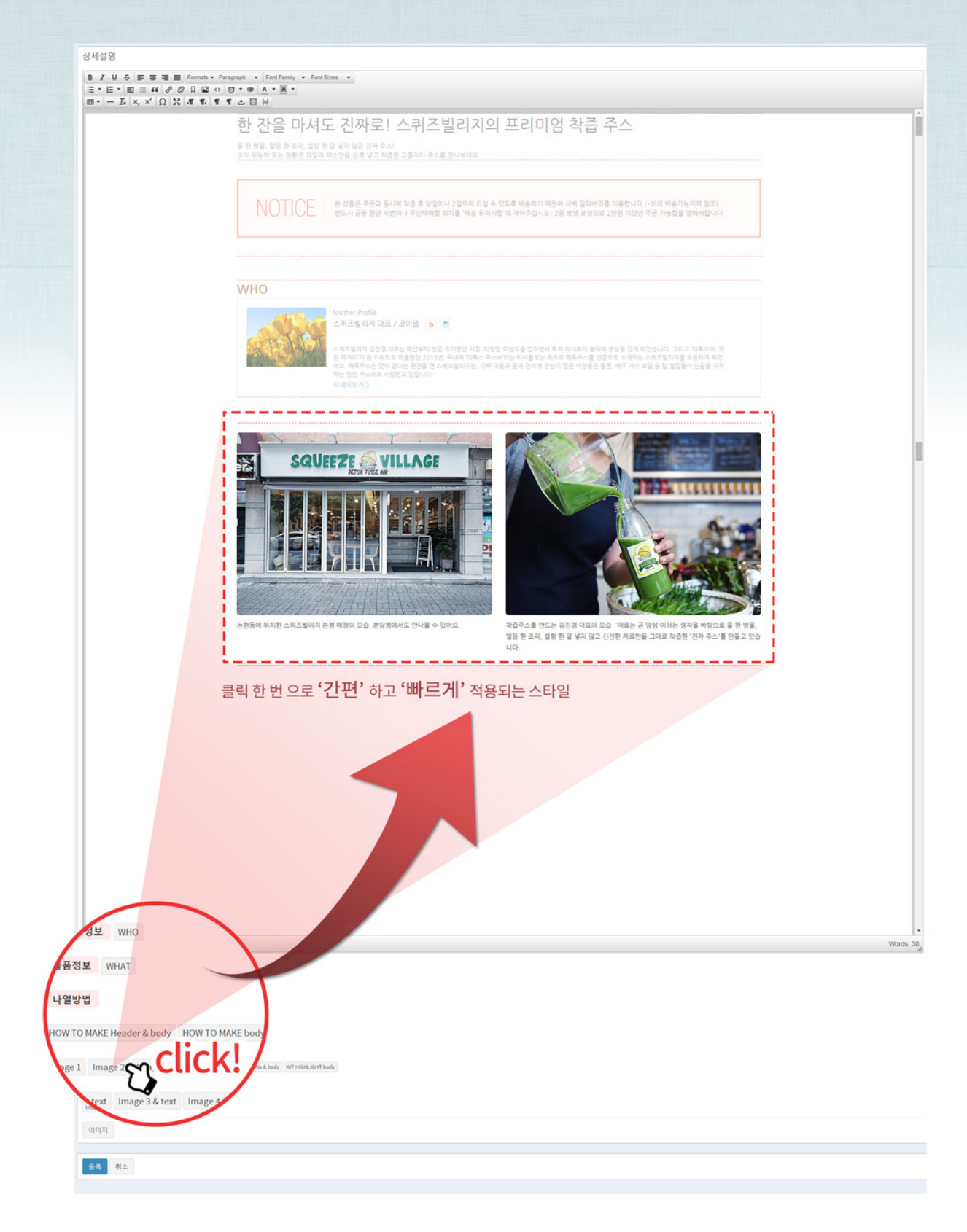

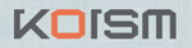

# E B Screen Editing like Realistic

KOISM EDITOR SERVICE

Editor input screen and reality contents screen are viewed almost equally in KOISM editor service.

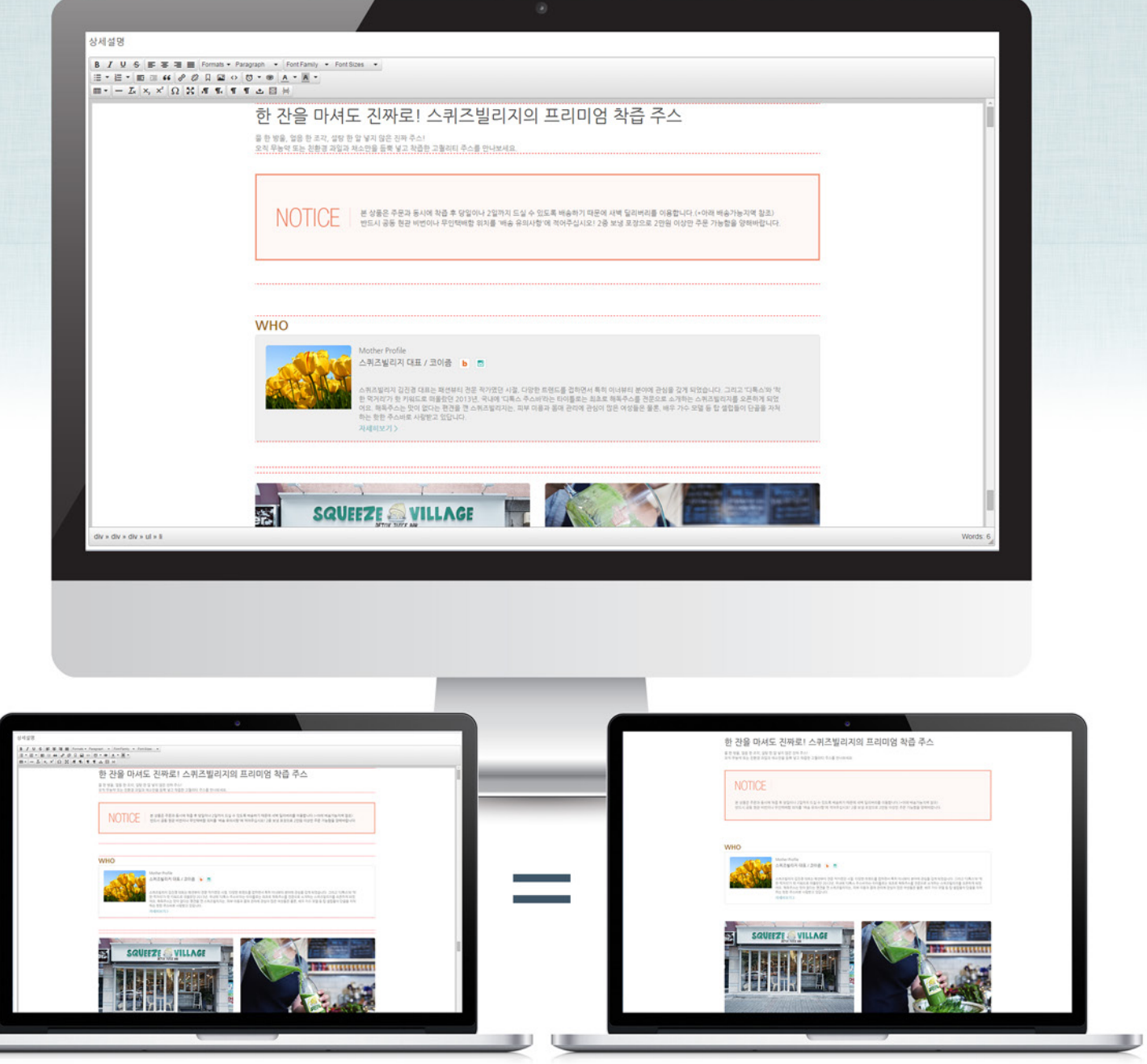

When entering KOISM editor service contents Screen is viewed in reality contents

## KOISM

# Editing Images

#### KOISM EDITOR SERVICE

KOISM editor service has image crop function, Water-mark function that can enter data such as copyright, re-sizing function which can change image size fluidly on the screen, and Tag function can write an explanation simply.

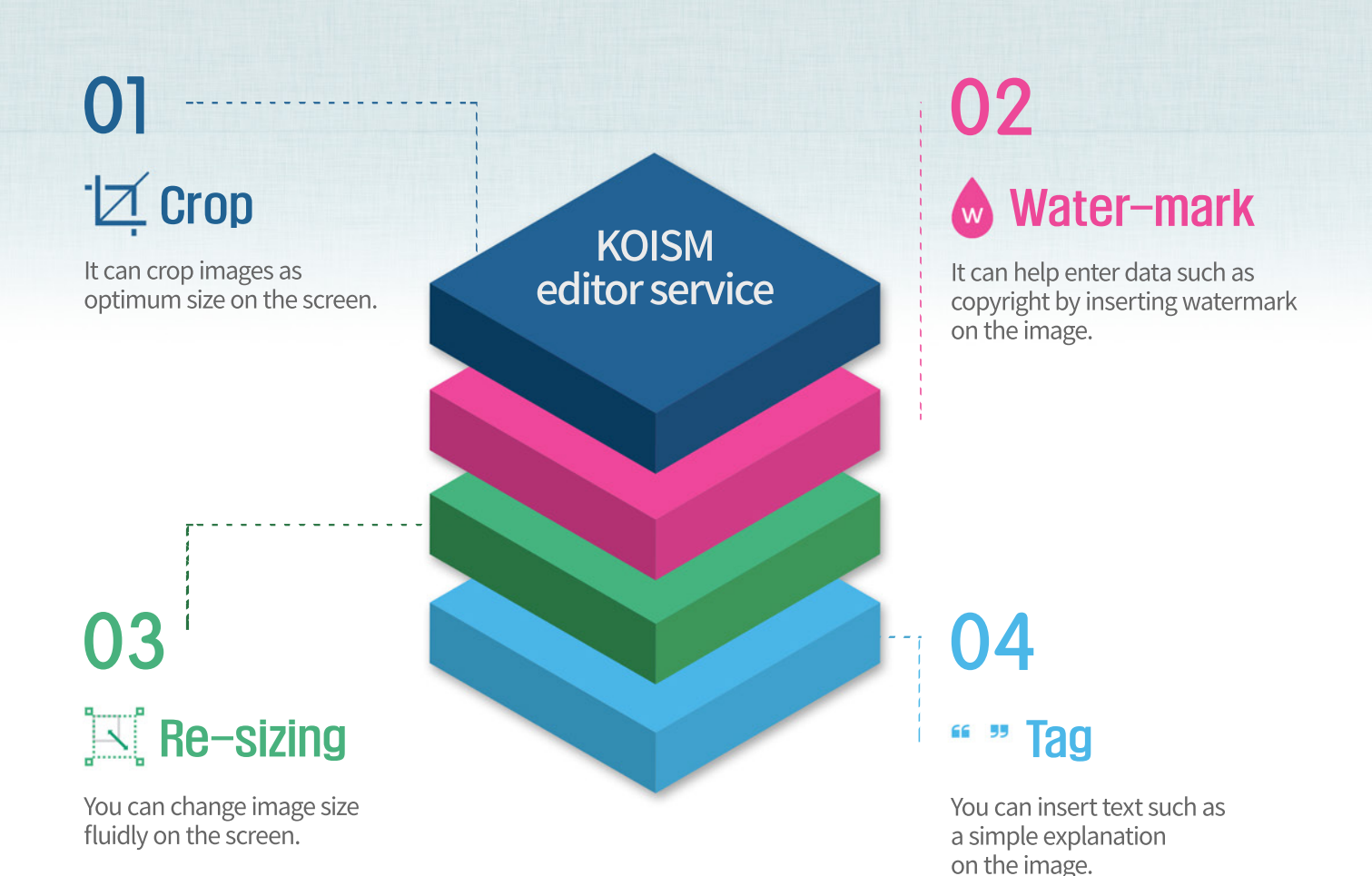

"KOISM editor service provide its own special function."

Tel : +82-2-865-0408 E-mail : cpo@koism.com Purchase / Inquiry

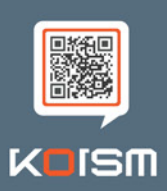